## eVidyalaya Half Yearly Report

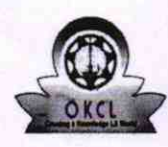

Department of School & Mass Education, Govt.<br>of Odisha

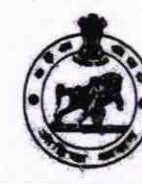

...........

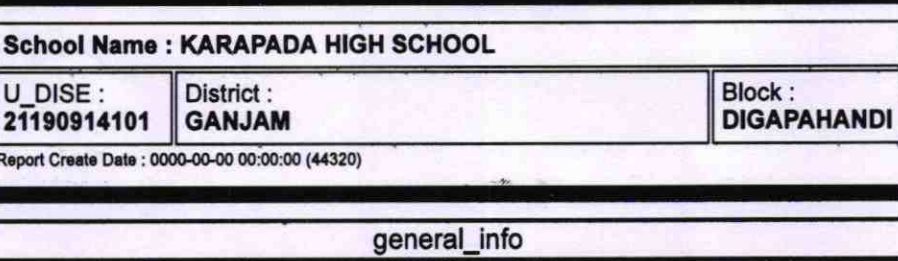

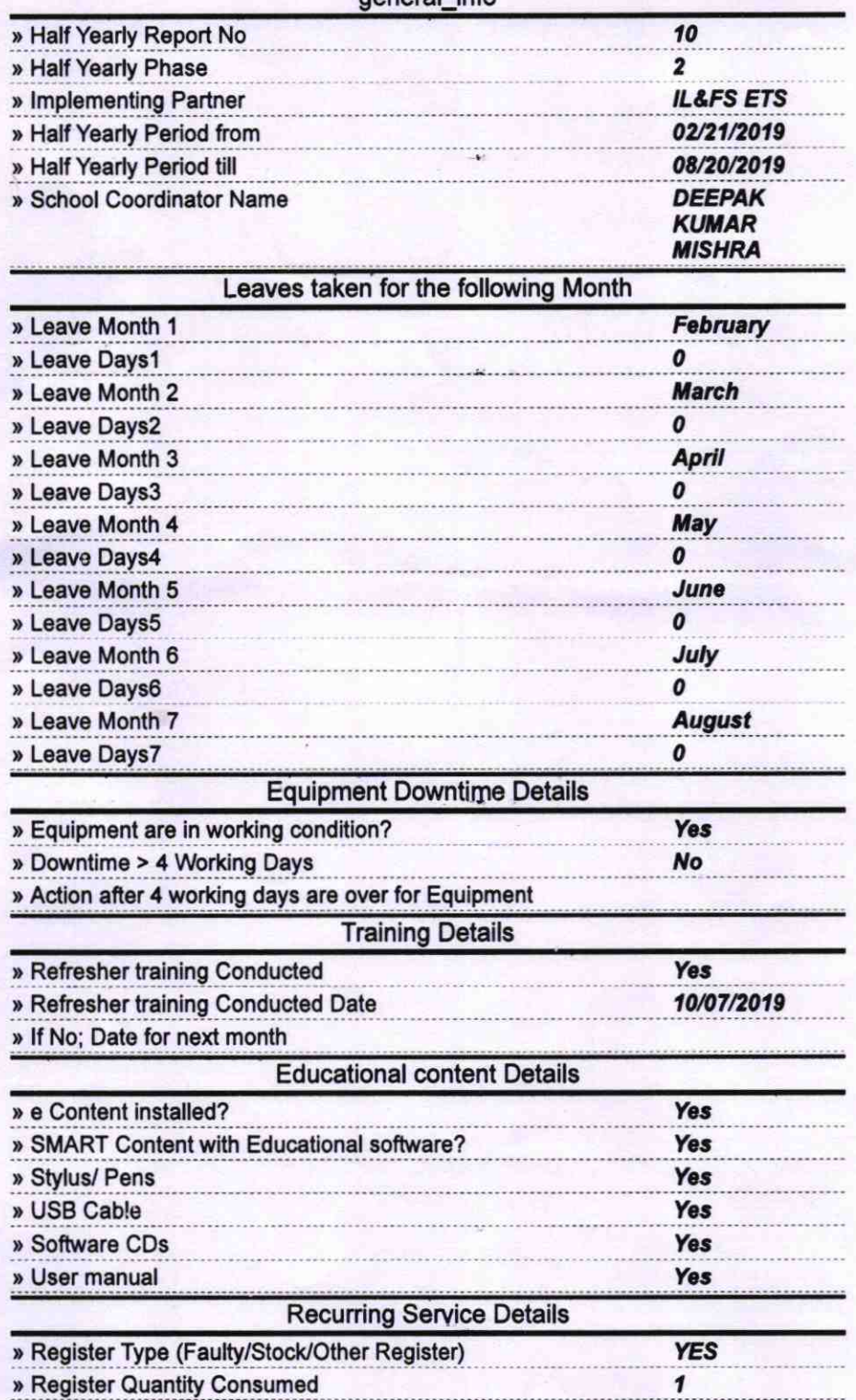

2807

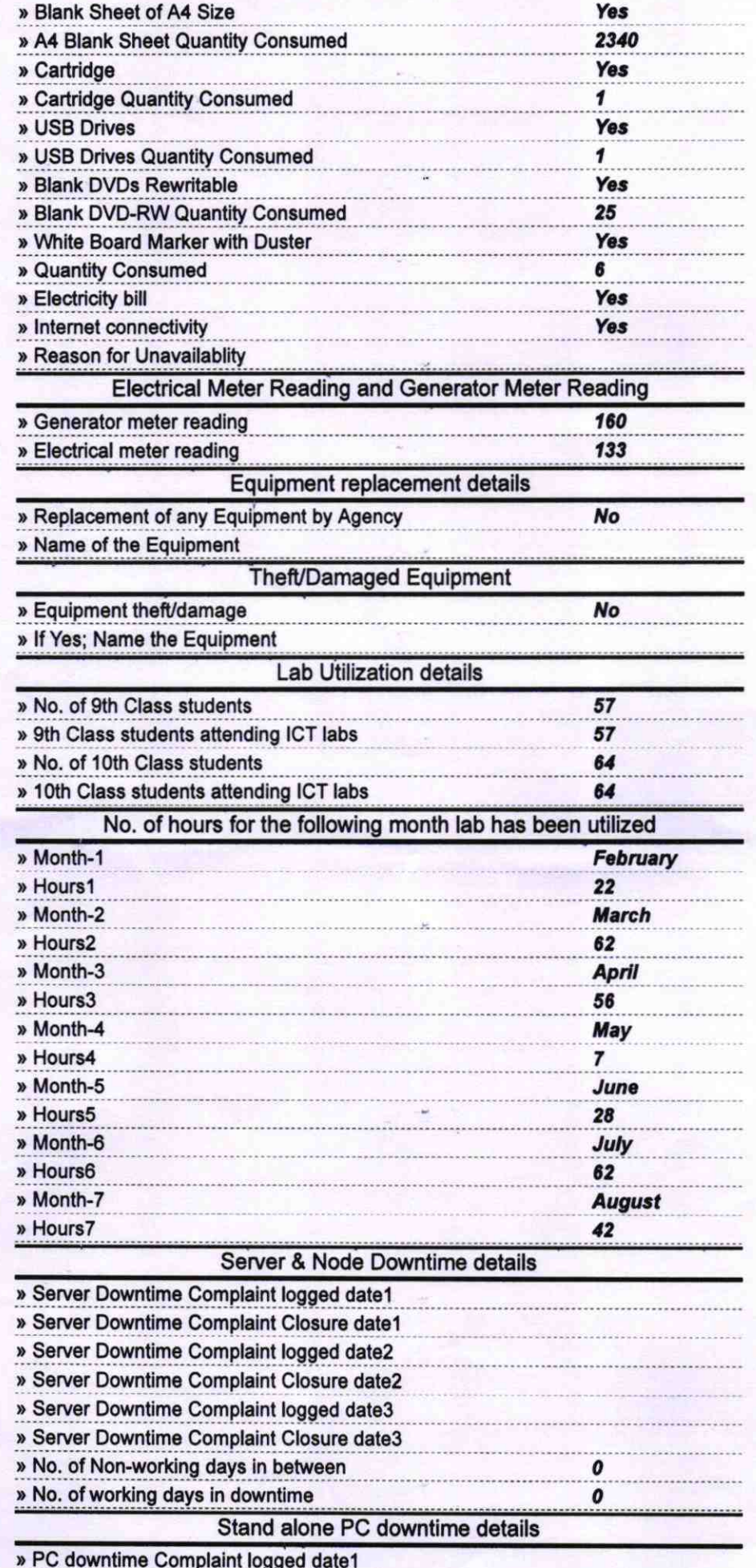

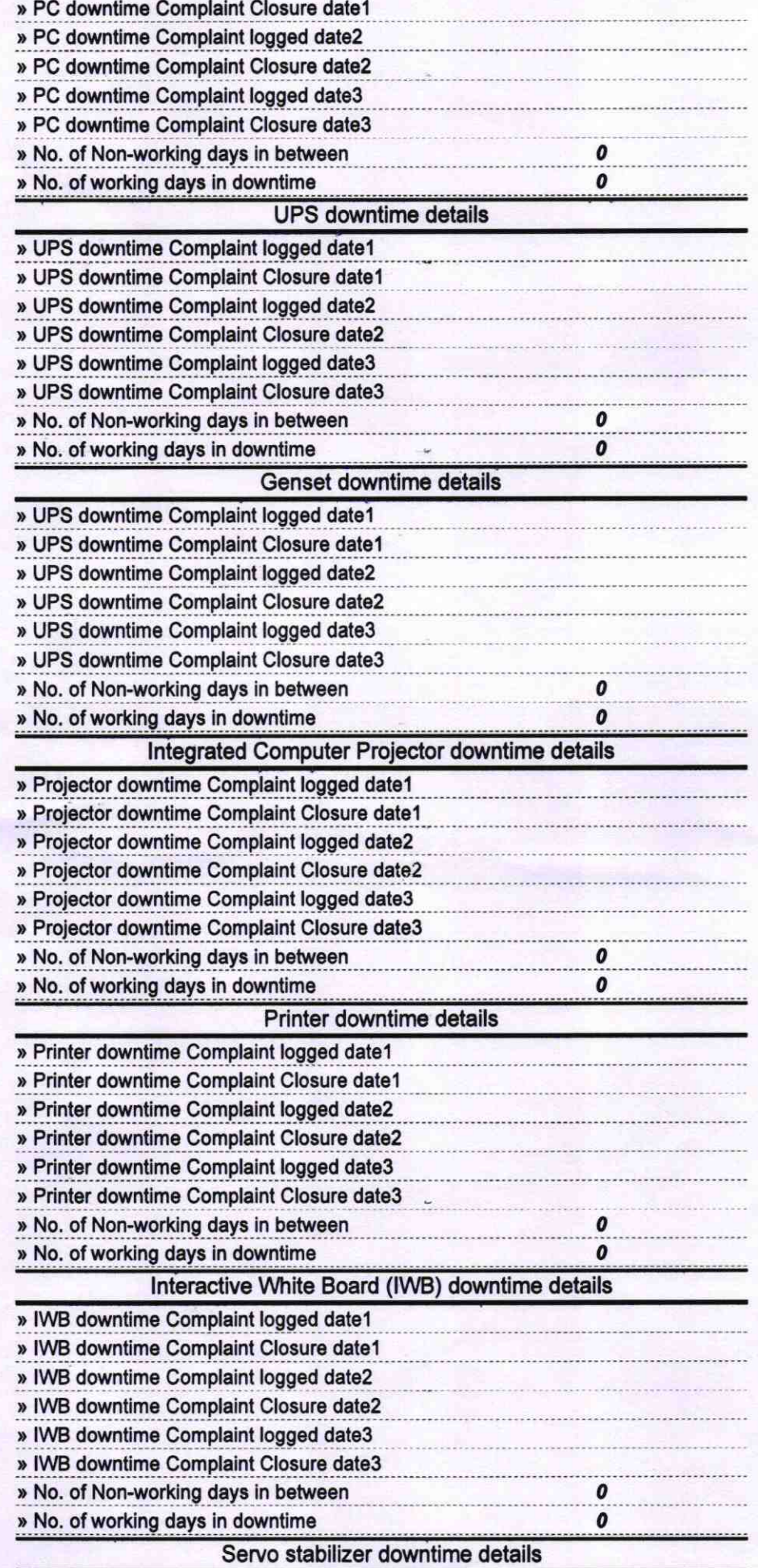

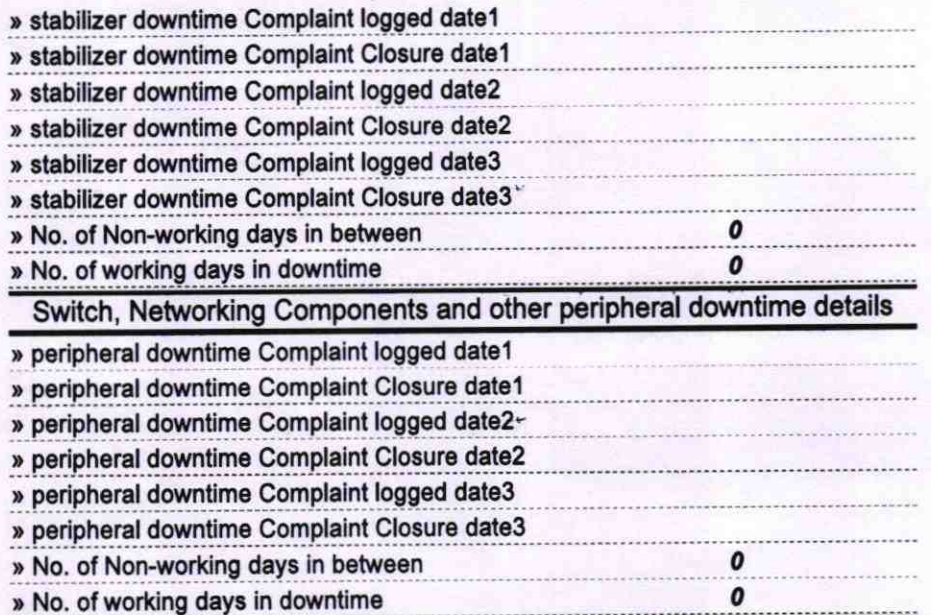

KARAPADA NODAL HIGH SCHOLA

Signature of Head Master/Mistress with Seal